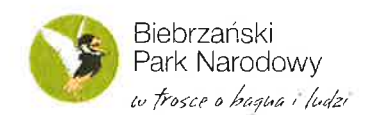

## Rejestr połowu ryb W Biebrzańskim PN W roku

Wędkarz zobowlązany jest po przybyciu na łowisko:

- o przed rozpoczęciem Wędkowania Wpisać datę i najbllższąmiejscowość,
- . W trakcie łowienia wpisać gatunek i liczbę sztuk tych ryb, które po złowieniu zostają wpuszczone do wody,
- . po zakończeniu Wędkowania wpisać gatunek, liczbę i masę sztuk tylko tych ryb, które zabiera się z łowiska,
- . masę ryb zabieranych z łowiska wpisuje się z dokładnością do 0,1 kg i może być ona wpisana później - tj. po zważeniu ryb (nad wodą lub w domu).

Jeżeli rejestr zostanie wypełniony przed końcem sezonu, należy kontynuować jego wypełnianie na dodatkowej kartce.

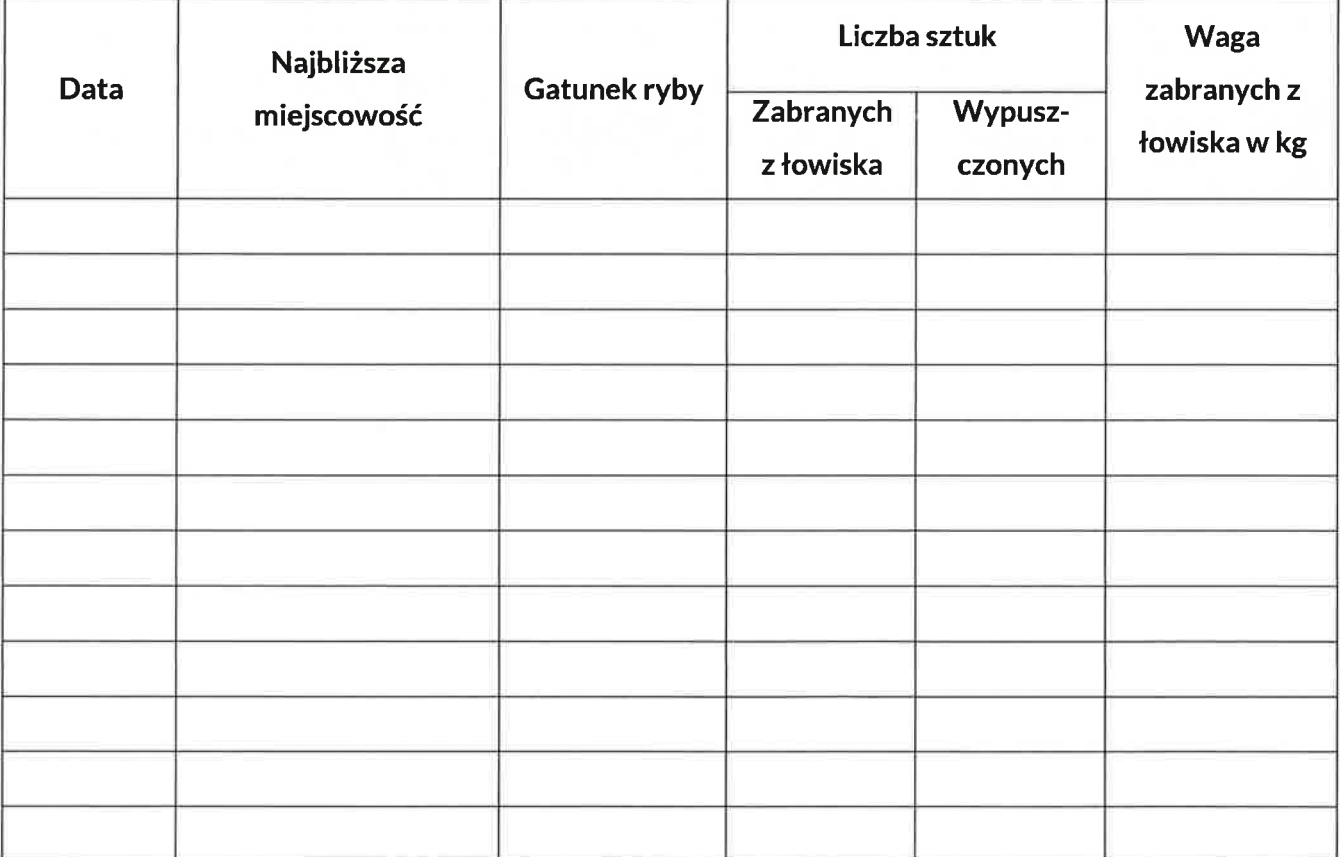

Załącznik nr 6

do Regulaminu udostępniania Biebrzańskiego Parku Narodowego

do amatorskiego połowu ryb

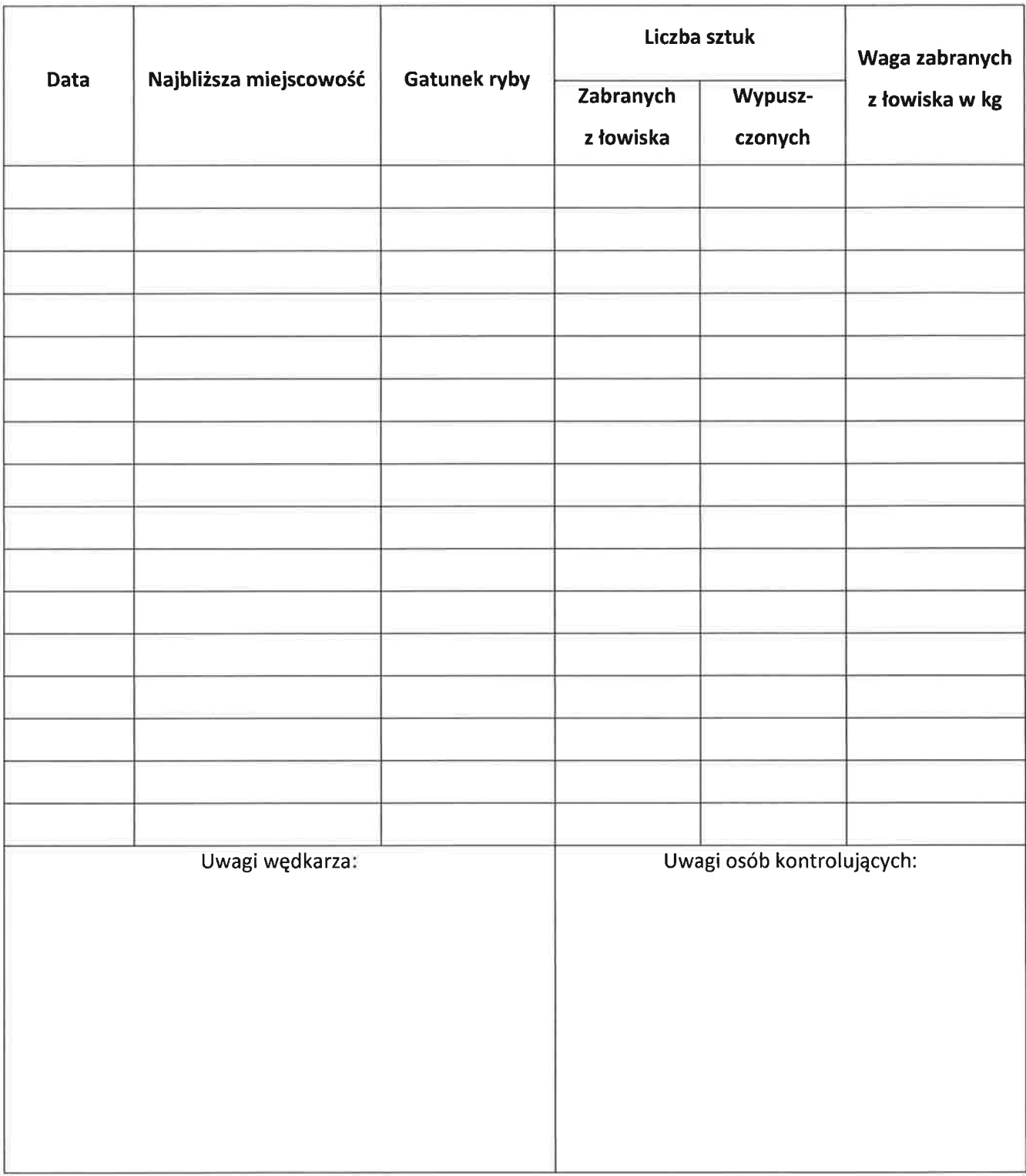

Dyrektor

Biebrzańskiego Parku Narodowego